# Various Useful Open source Plugins to Enhance DITA Publishing

Radu Coravu radu\_coravu@oxygenxml.com @radu\_coravu

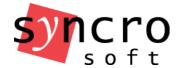

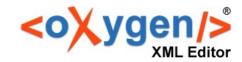

#### About the Author

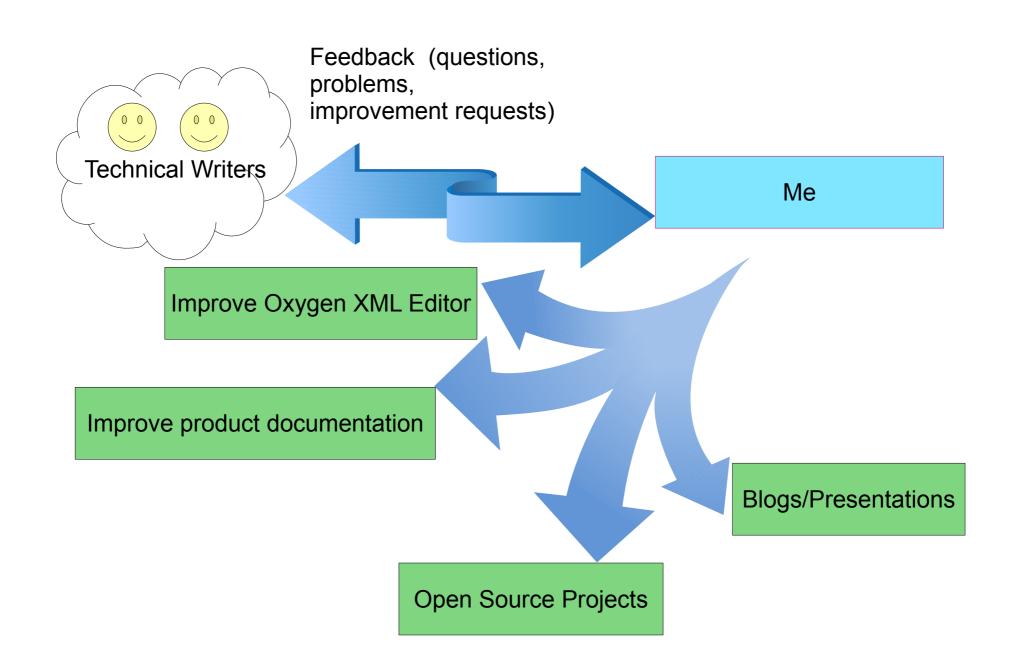

### What's the best thing about using a standard?

You have access to a community of writers and tool developers

#### DITA Open Toolkit -DITA Publishing Engine

https://www.dita-ot.org/

- Open source, free to use
- Supported by a small but friendly team of volunteers: https://www.dita-ot.org/who\_we\_are
- Out of the box support for HTML and PDF based outputs.
- Extendable, allows adding plugins to enhance publishing.

# All Open Source Publishing Plugins in Oxygen XML GitHub Organization

https://github.com/search?q=topic%3Adita-ot-plugin+org%3Aoxygenxml&type=Repositories

Open source, free to use.

# How do you install a publishing plugin?

https://www.dita-ot.org/dev/topics/plugins-installing.html

# Embed Video/Audio content in DITA topics

https://github.com/oxygenxml/dita-media-support

Embed video, audio files and YouTube/Vimeo videos.

# Embed HTML or XSL-FO Content in DITA Topics

https://github.com/oxygenxml/dita-embed-html-xslfo

- Embed small HTML fragments in DITA topics for HTML based publishing.
- Embed small XSL-FO fragments in DITA topics for XSL-FO PDF publishing.

# Embed Latex Equations in DITA Topics

https://github.com/oxygenxml/dita-latex

Embed and publish Latex images to HTML based and PDF outputs.

# Embed UML Diagrams in DITA Topics

https://github.com/oxygenxml/dita-plant-uml

Embed and publish UML diagrams to HTML based and PDF outputs.

### Excel to DITA Tables Dynamic Conversion

https://github.com/oxygenxml/dita-excel

Auto convert referenced Excel spreadsheets to DITA tables.

#### Reuse JSON content in DITA Topics

https://github.com/oxygenxml/dita-json

Reuse JSON key/value pairs in DITA topics.

#### Dynamic ASCIIDoc To DITA Topics

https://github.com/oxygenxml/dita-asciidoc

Reuse ASCIIDoc files in DITA Projects.

#### Generate Graphs From DITA Tables

https://github.com/oxygenxml/dita-table-svg

Dynamically generate graphs in HTML or PDF outputs based on DITA tables.

### PDF (XSL-FO based) Output Customizations

- Various PDF customizations in Oxygen User's Manual: https://github.com/oxygenxml/com.oxygenxml.pdf2.ug
- Force page breaks in topics: https://github.com/ditacommunity/org.dita-community.pdf-page-break
- Add numbers before topic titles:

https://github.com/oxygenxml/dita-ot-numbering

Specify landscape orientation for certain chapters:

https://github.com/oxygenxml/dita-classic-pdf-landscape-sample

# Show Change Tracking Insertions/Deletions/Comments in PDF

https://github.com/oxygenxml/dita-classic-pdf-review

 Presents change tracking (insertions, deletions and comments) as footnotes in the PDF output.

# Add Links to DITA Source in HTML and PDF outputs

https://github.com/oxygenxml/dita-reviewer-links

Allow reviewers to give feedback directly on DITA content by following a link.

#### Embedding code hosted external

- Gist
- Codepen

# Export your DITA Content to a Single Merged File

https://github.com/oxygenxml/dita-merged

- Create your own statistics.
- Content quality checks.
- Export content to some other format.

#### Thank You!

#### Questions?

Radu Coravu radu\_coravu@oxygenxml.com @radu\_coravu